2024/05/04 07:41

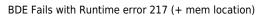

## BDE Fails with Runtime error 217 (+ mem location)

This is generally caused by the registry entries for the Borland BDE path not matching the folder location of where the BDE files are located.

The registry entry are located HKEY\_LOCAL\_MACHINE\SOFTWARE then if 64bit you have to go into the Wow6432Node node.

| 📙 LogMeIn              | ▲ Name         | Туре   | Data                                     |
|------------------------|----------------|--------|------------------------------------------|
| 📙 LogMeIn, Inc.        | ab (Default)   | REG_SZ | (value not set)                          |
| 📔 Macromedia           | ab BLAPIPATH   | REG_SZ | C:\Program Files\Borland\BDE             |
| 📔 Microsoft            | ab LOCALE_LIB1 | REG_SZ | C:\Program Files\Borland\BDE\USA.BLL     |
| 📔 MozillaPlugins       |                | NE0_52 | C. (Flogram Files (Bohand (BDE (BSA, BEE |
| NVIDIA Corporation     |                |        |                                          |
| DDBC                   |                |        |                                          |
| Policies               |                |        |                                          |
| PowerPivot             |                |        |                                          |
| RealVNC                |                |        |                                          |
| RegisteredApplications |                |        |                                          |
| 📔 Sonic                |                |        |                                          |
| SonicWALL              |                |        |                                          |
| 📙 Sybase               |                |        |                                          |
| VMware, Inc.           |                |        |                                          |
| Wow6432Node            | =              |        |                                          |
| ActiveTouch            |                |        |                                          |
| > 🌗 Adobe              |                |        |                                          |
| AGEIA Technologies     |                |        |                                          |
| - 🕌 Ammyy              |                |        |                                          |
| > 🌗 AppDataLow         |                |        |                                          |
| Apple Computer, Inc.   |                |        |                                          |
| > 🍶 Apple Inc.         |                |        |                                          |
| > 🌗 Ariad              |                |        |                                          |
| Betfred Casino         |                |        |                                          |
| Borland                |                |        |                                          |
| BLW32                  |                |        |                                          |
| Database Engine        |                |        |                                          |

Also

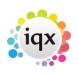

## BDE Fails with Runtime error 217 (+ mem location)

| ile Edit View Favorites Help |                 |            |                                          |  |
|------------------------------|-----------------|------------|------------------------------------------|--|
| 📙 LogMeIn                    | ^ Name          | Туре       | Data                                     |  |
| LogMeIn, Inc.                | (Default)       | REG_SZ     | (value not set)                          |  |
| Macromedia                   | ab CONFIGFILE01 | REG_SZ     | C:\Program Files\Borland\BDE\IDAPI32.CFG |  |
| Microsoft                    | ab DLLPATH      | <br>REG_SZ | C:\Program Files\Borland\BDE             |  |
| MozillaPlugins               | ab RESOURCE     | REG_SZ     | 0009                                     |  |
| NVIDIA Corporation           | ab SaveConfig   | REG_SZ     | WIN31                                    |  |
| DDBC                         | ab ViewMode     | REG_SZ     | V                                        |  |
| Policies                     |                 | NEG_32     | ·                                        |  |
| PowerPivot                   |                 |            |                                          |  |
| RealVNC                      |                 |            |                                          |  |
| RegisteredApplications       |                 |            |                                          |  |
| Sonic                        |                 |            |                                          |  |
| SonicWALL                    |                 |            |                                          |  |
| Sybase Sybase                |                 |            |                                          |  |
| VMware, Inc.                 |                 |            |                                          |  |
| Wow6432Node                  | E               |            |                                          |  |
| ActiveTouch                  |                 |            |                                          |  |
| Adobe                        |                 |            |                                          |  |
| AGEIA Technologies           |                 |            |                                          |  |
| Ammyy                        |                 |            |                                          |  |
| AppDataLow                   |                 |            |                                          |  |
| Apple Computer, Inc.         |                 |            |                                          |  |
| Apple Inc.                   |                 |            |                                          |  |
| Ariad                        |                 |            |                                          |  |
| Betfred Casino               |                 |            |                                          |  |
| Borland                      |                 |            |                                          |  |
| BLW32<br>                    |                 |            |                                          |  |

To resolve the error make sure the path matches the location of the BDE files.

From: https://iqxusers.co.uk/iqxhelp/ - **iqx** 

2024/05/04 07:41

Permanent link: https://iqxusers.co.uk/iqxhelp/doku.php?id=sa27-00

2/2

Last update: 2017/12/01 16:35

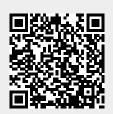